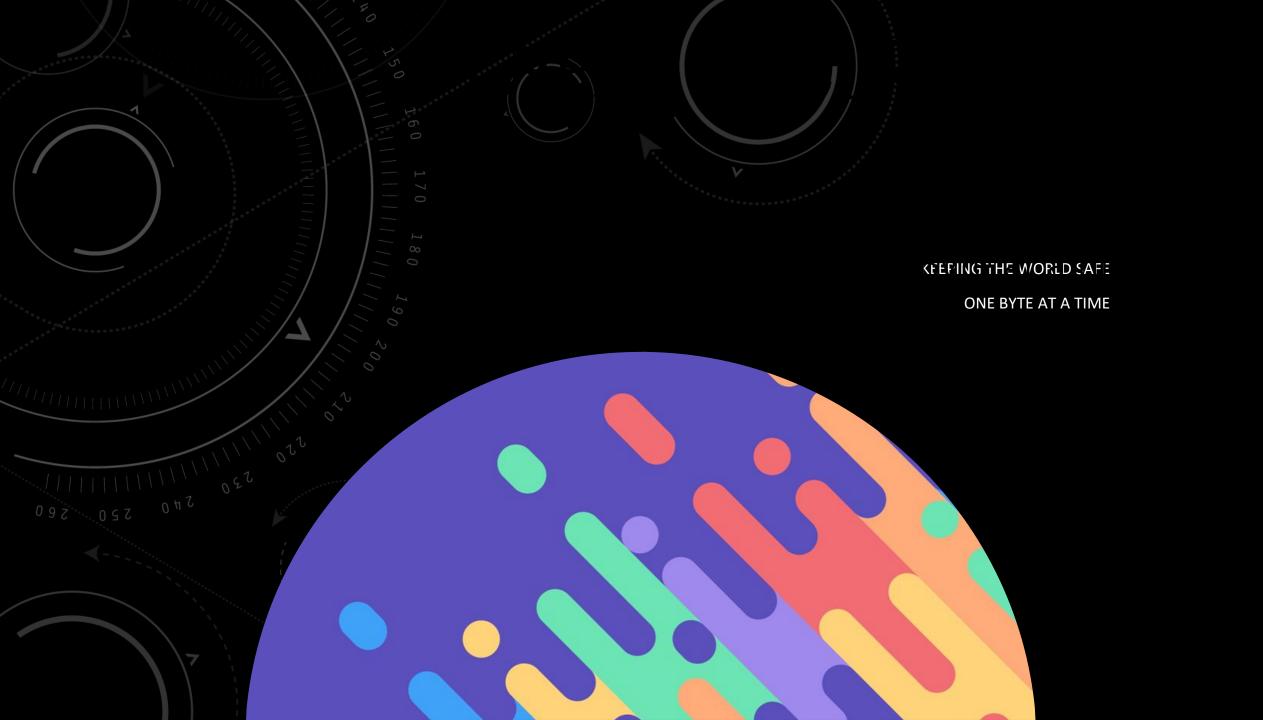

# VPN VIRTUAL PRIVATE NETWORK

What is a VPN?
How Does it work?
Why Would I Need one?
How much does it cost?
But do I REALLY need it?

### WHAT ARE THEY AND HOW DO VPNS WORK?

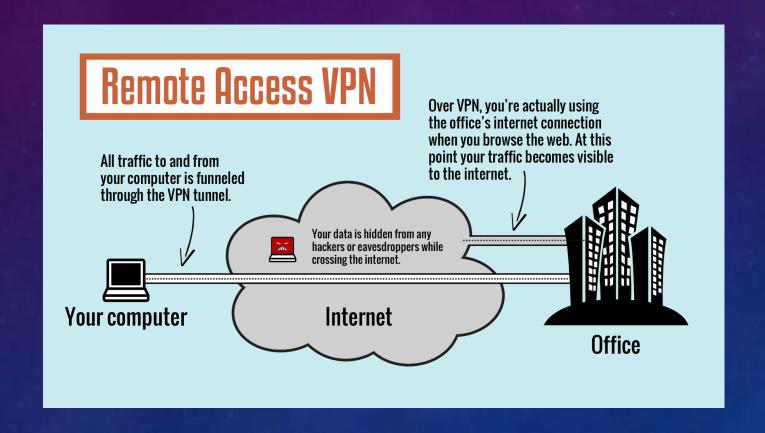

### DIFFERENT KINDS OF VPNS

1.Full VPN

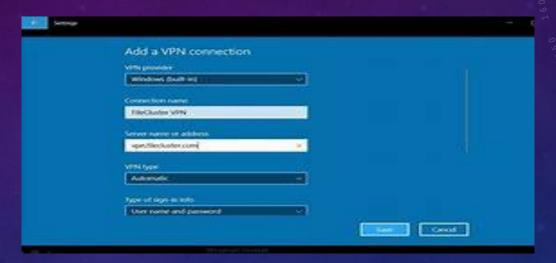

1. Web Browser VPN

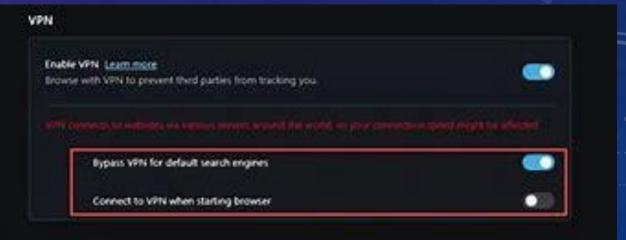

#### WHY YOU WOULD NEED ONE

Public wifi, such as a hotel or a coffee shop.

From home doing School or Work Stuff.

Getting region specific content from streaming services (Netflix or Hulu Maybe)

Region specific research, or learning (maybe content is illegal in your country but perfectly legal in another)

Get around Company Internet restrictions (may cause disciplinary actions!)

A variety of unethical reasons

#### **HOW MUCH DOES A VPN COST?**

It Depends.

Nord VPN, Proton, and a few others do cost a bit, nothing crazy, and usually come with a new computer from a name brand store (or they sell it for a discount if you buy a new system)

There are a few free and open source ones that work really well! Unfortunately, they're usually a bit more complicated to set up.

There's also something Called a Proxy, or usually Proxy-Chain. Usually free, but a bit shady.

#### AM I SAFE IF I USE A VPN?

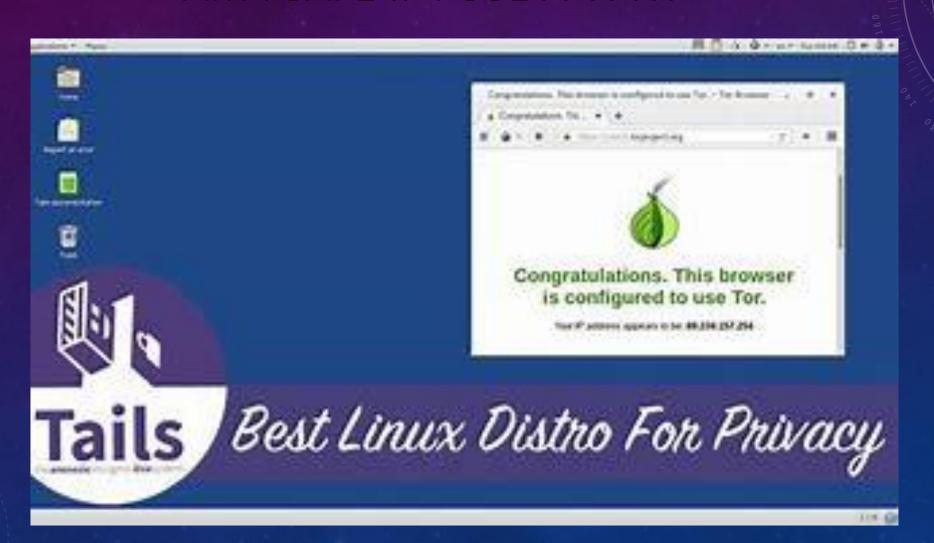

# IS THERE ANY WAY TO BE ABSOLUTELY SAFE IF I USE THE INTERNET?

Short answer: NO

The Internet is a Public place. Just like a public street, you have no expectation of privacy.

#### WHAT CAN I DO?

- Use a VPN.
- Use a Proxy or Proxy-Chain
- Use Tor Browser
- Use AntiVirus Software
- Never Give Out ANY personal information: name, birthday, phone number, address, credit info, family names, don't brag about your kid being an honor student at \_\_\_\_\_ school, basically remember; DON'T TALK TO STRANGERS
- Be careful what you're Downloading!
- If you're absolutely paranoid, use Tails Linux, save nothing, and use all of the above. And that's still not 100% safe. Because there is no such thing.